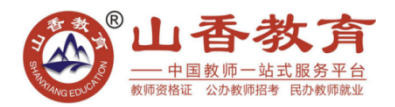

# **2018 安徽省中小学新任教师公开招聘考试**

## **小学信息技术**

**一、单项选择题(本大题共 30 题,每小题 2 分,共 60 分,在每题给出的四个选项中,只有一项是符合题目 要求)**

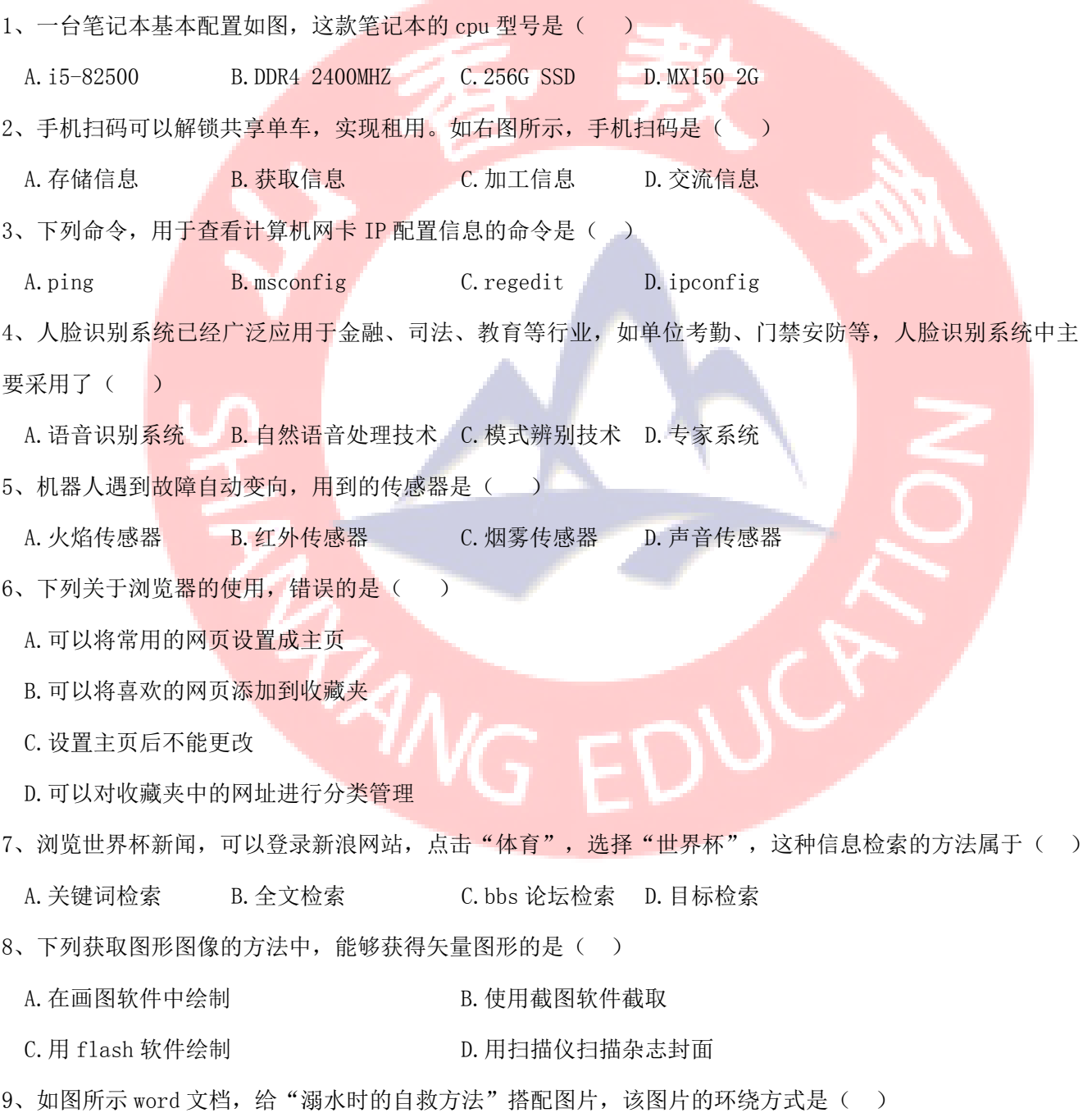

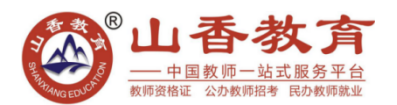

A.嵌入型 B.紧密环绕型 C.上下环绕型 D.浮于文字上方

注:文字处于一个图片的下方

10、如右图所示, 使用 word 软件制作"作息时间表"表格中的内容没有采用的对齐方式是( )

A.左对齐 B.中部居中 C.居中对齐 D.右对齐

11、如右图所示,用 PowerPoint 制作"多彩童年"作品时,状态栏中出现"幻灯片 3/7"表示( )

A.共有 7 张幻灯片,当前选的是第 3 张

B.共有 3 张幻灯片,当前选的是第 3 张

C.共有 7 个演示文稿,当前选的是第 3 个

D.共有 3 个演示文稿,当前选的是第 3 个

12、使用 PowerPoint 软件制作"交通安全在心中"课件,如图所示,单击"显示答案"按钮时答案在该页 中出现, 使用的设置是()

- A. 设置文本框文字格式 B. S. 设置幻灯片切换效果
- C. 设置幻灯片版式 D. D. 设置自定义动画

13、用 photoshop 软件对左图进行加工, 得到右图效果, 执行的主要操作是()

A. 水平翻转并羽化处理 B. 顺时针 180 度并设置描边效果

C. 水平翻转并进行裁剪 D. 2000 D. 逆时针 180 度并设置模糊效果

注:一副荷花的图案,左右两张图对称(水平翻转过的),右图被羽化处理,边缘比较模糊

14、在网上购买书籍后,可以查询物流信息,了解包裹位置,下列说法中错误的是( )

A.物流服务利用了数据库系统

B.物流信息会动态更新

C.收件人可以修改包裹位置信息

D. 查询物流信息其实就是查数据库信息

15、使用"光影魔术手"软件,处理左图得到右图所示效果,使用的命令是()

A. 马赛克 B. 去雾镜 C. 一键模糊 D. 对焦魔术棒

注:一个汽车车牌的图片,车牌被打了马赛克

16、使用 flash 软件制作小鱼游动的补间动画, 没有成功, 观察如图所示的"时间轴"画板, 原因是( )

A."小鱼"图层的第 30 帧不是关键帧

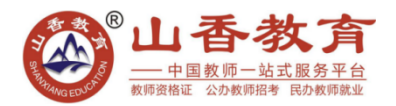

B."水草"图层的第 30 帧不是关键帧

C."小鱼"图层被隐藏

D."水草"图层被隐藏

17、使用 GoldWave 软件制作下课铃声时,处理前后界面如图所示,下列关于处理效果描述正确的是()

A.首尾设置静音,中间部分增大了音量

B.首尾淡入淡出,中间部分增大了音量

C.首尾设置静音,中间部分减小了音量

D. 首尾淡入淡出, 中间部分减小了音量

18、配置一个网络教室的 IP 地址时, 教师机的 ip 地址是 192.168.8.254, 学生机的 ip 合适的是()

A. 192. 168. 8. 10 B. 127. 0. 0. 1

C. 192. 168. 8. 254 D. 255. 255. 255. 255. 0

19、下列设备中属于存储设备的是①摄像头②音响③U 盘④光盘⑤手绘板⑥打印机

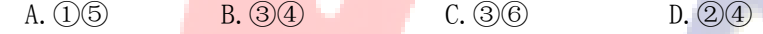

20、分析如右图所示的流程图, 能实现的功能是()

开始

 $a=1$ 

a 能被 2 整除

输出 a

 $a=a+1$ 

a>100

结束

A.输出 1-100 之间所有的数

B.输出 1-100 之间所有的偶数

C.输出 1-100 之间所有的奇数

D.输出 1 加到 100 的和

21、计算机开机后,发现显示器无任何反应,但是音响有系统启动成功的声音,下列原因不可能的是()

- A.显示器数据线故障 B.显示器电源故障
- C. 显示器电源没开 **D.** 主机电源故障

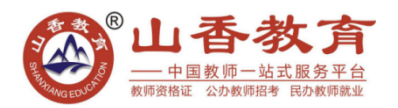

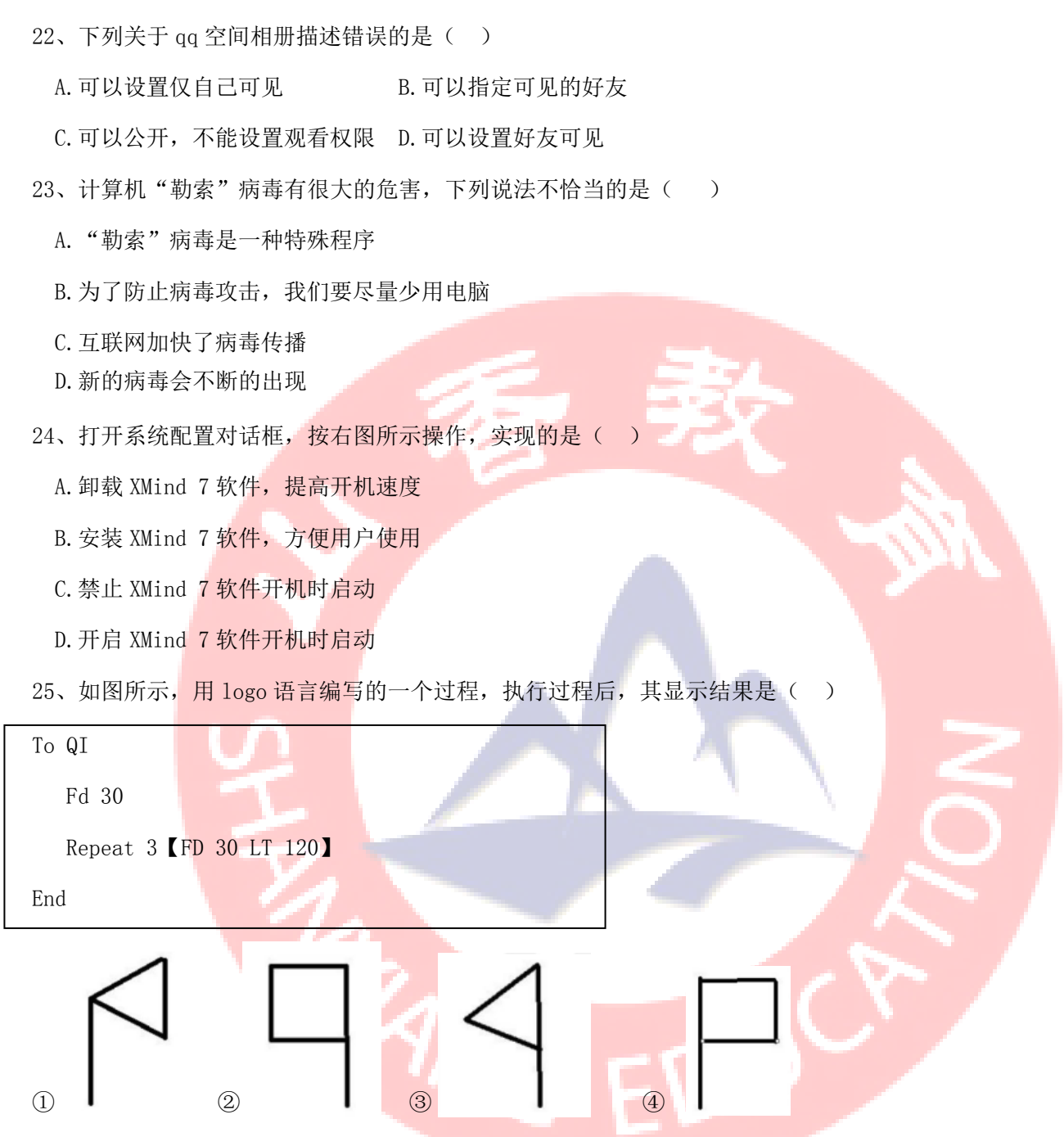

26、如表中所示,记录了五个数据的排序过程,分析数据可知,该排序采用的算法与排序方式分别为:

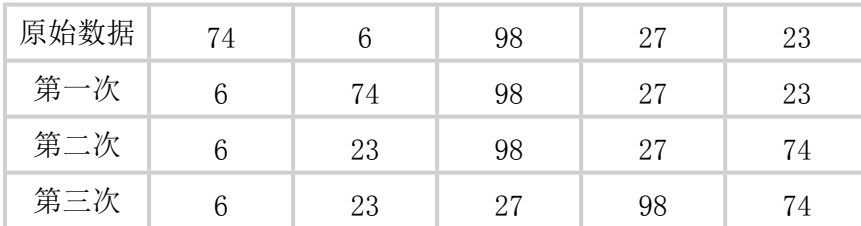

#### **安徽山香教育地址:合肥市蜀山区肥西路66号汇金大厦12B层**

A.① B.② C.③ D.④

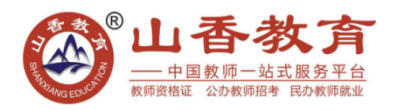

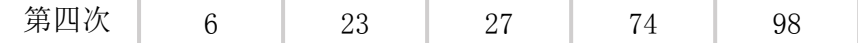

- A.冒泡排序,升序
- B.选择排序,升序
- C.冒泡排序,降序
- D. 选择排序, 降序
- 27、下列教学活动, 能较好的引导与启发学生学习的是()
	- A. 教师演示如何打开"画图软件"
	- B.教师介绍扫描仪设备
	- C.教师演示连接网络设备的方法
	- D.教师带学生欣赏并规划电子小报
- 28、下列教学活动中能够培养学生规划设计能力的是( )
	- A. 使用打字高手选件, 练习打字
	- B.使用画图软件,绘制图形
	- C.使用思维导图软件,分析动画脚本
	- D.使用看图软件,查看电子照片
- 29、下列为"初识机器人"一课的三维目标,属于情感态度与价值观目标的是()
	- A.了解机器人灭火的过程,掌握灭火原理
	- B. 能客观评价机器人给生活带来的变化,辩证的认识机器人给生活带来的影响
	- C.运用网络查询了解灭火机器人的基本知识
	- D. 对照实物分析灭火机器人各部件功能, 加深对机器人工作原理的理解
- 30、下列选项是某老师对合作学习的认识,恰当的是()
	- A.教材中的内容都适合合作学习
	- B. 合作学习需要分组,通常 15 人左右一组
	- C.不需要小组分组,合作学习即可
	- D.要测定合作学习目标的完成情况,评定小组学习成绩

### **二、填空题(本大题共 4 题,每空 2 分,共 28 分)**

31、(6分)使用 excel 进行数据分析,效果如下图所示,根据图填空: 当前选中的工作表名称是(),表

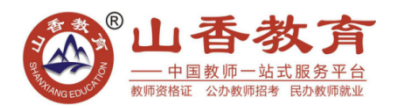

中"姓名"列按()(升/降)进行排列;使用 if()函数,根据成绩给学生设置相应奖项(75 分以上 均为优秀作品,75分以下作品不获奖),F3处的公式应该为()。注:函数if()的语法提示 if(logical-test,

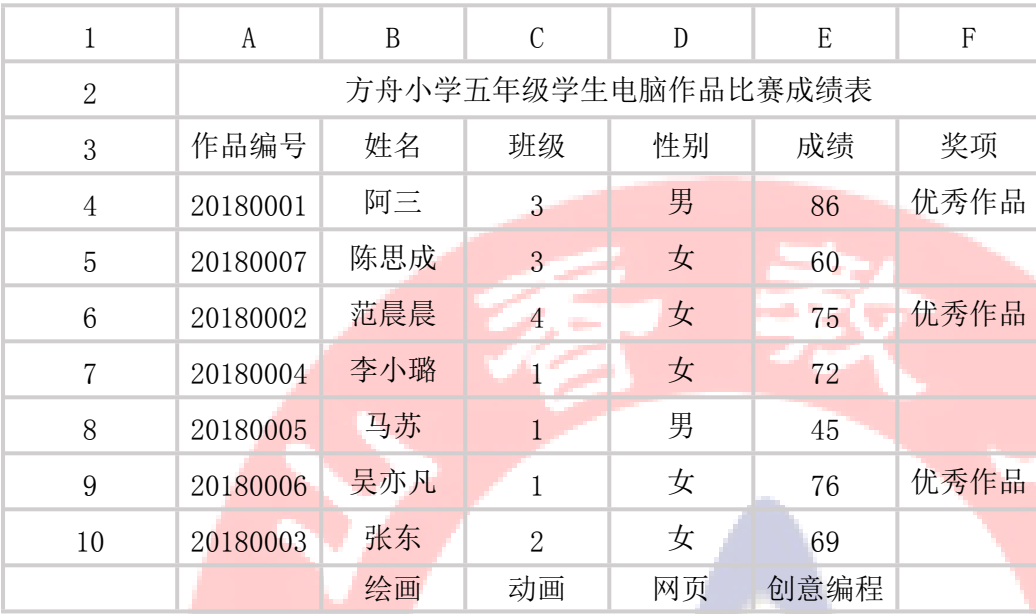

【value-if-ture】 【value-if-false】)

32、(8分)使用 flash 软件制作动画,时间轴如图所示,根据图填空;其中()图层被隐藏;古诗句能够 逐句出现是因为该图层上制作了()。(遮罩动画/引导线动画);创建补间动画的图层有())个,动画播 放完毕自动停止是因为在"按钮"图层的最后一个关键帧中添加了代码()。

33、(6分)家庭中安好宽带后,为了让台式电脑和智能手机都能上网,下图中 1 处通常应该连接到( ) (调制解调器/台式电脑),2 处应连接到( )(调制解调器/台式电脑);3 处的职能手机采用的上网方 式是()

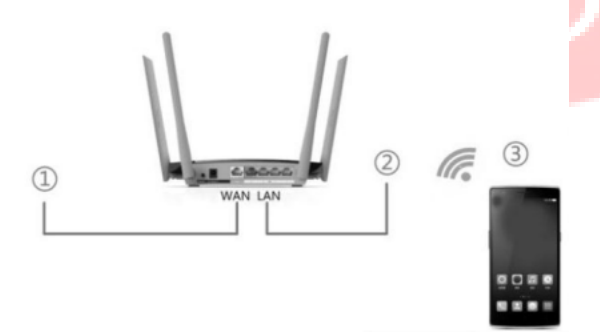

说明:

1 处是 无线路由器后 一条显示 "wan"的线

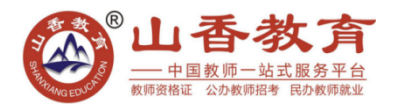

2 处是 无线路由器后 一条显示 "lan"的线

3 处是一个智能手机,显示 wifi 信号

34、(8分)如下图所示, scratch 程序, 其功能是输入两个数, 并比它们的大小, 根据图填空: 本程序有() 个角色,脚本中有( )个变量,单击运行程序,输入数值后,还需( )才能输出判断结果;若输入的两 个数相等,( )(能 /不能)输出正确判断结果。

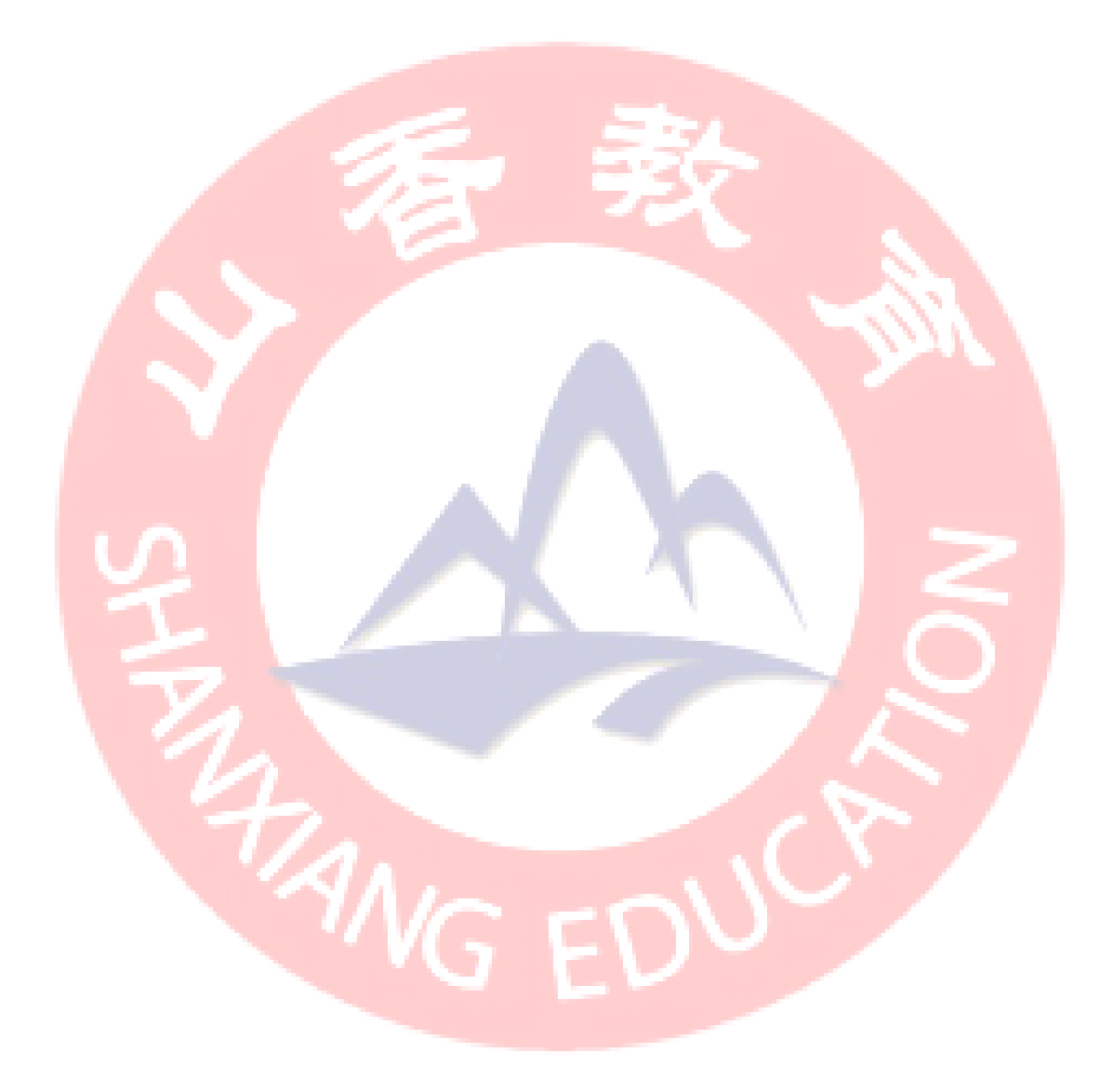

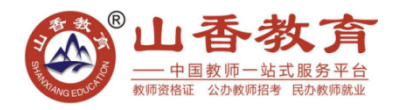

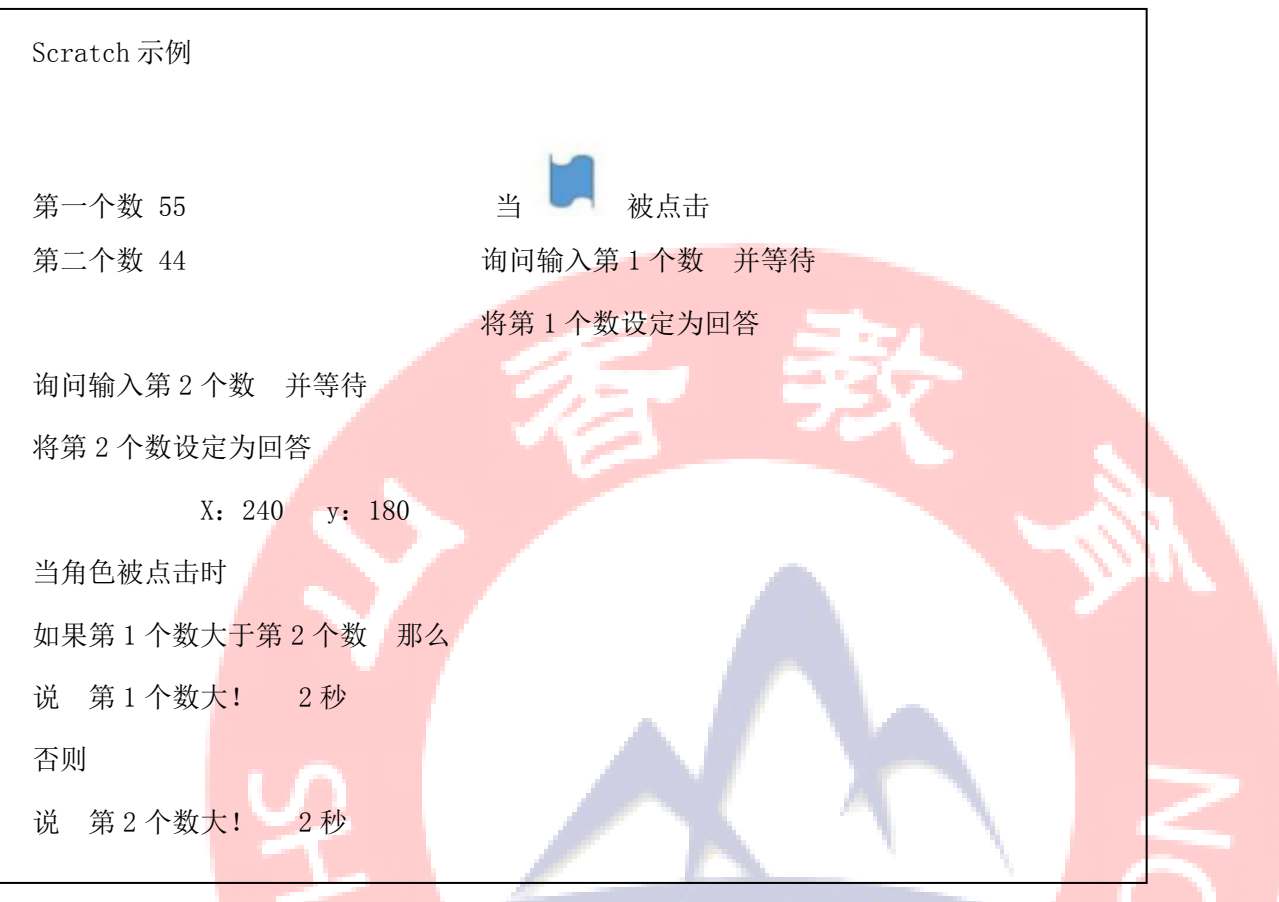

### **三、简答题(本大题共 4 小题,每小题 4 分,共 16 分)**

35、 4 分) 学校网络教室中, 有 1 台学生机的操作系统崩溃, 无法正常启动, 需要恢复系统, 请给出四种解 决办法。

36、(4分)如下图,根据小学信息技术教材"电脑硬件知多少"教学内容,针对知识点设计两个能突出学生 为主体的教学活动

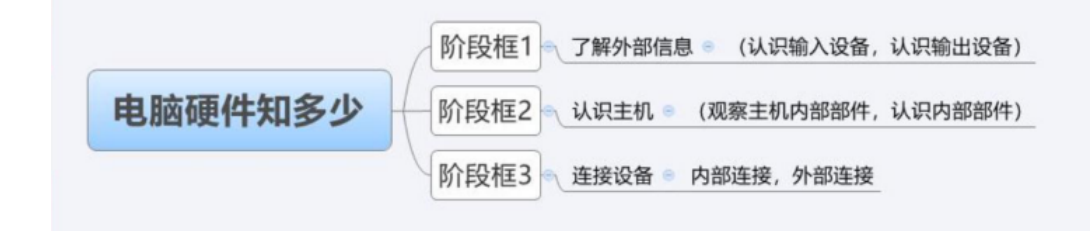

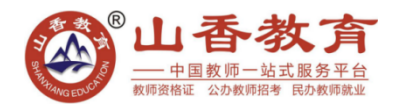

37、(4分)随着学习的深入,学生使用网络越来越多,技术也不断提高,而技术是柄双刃剑,结合小学信息 技术教材"书写日志话家乡"一课教学内容,如下图列举两种在活动中提高学生信息道德素养的方法。

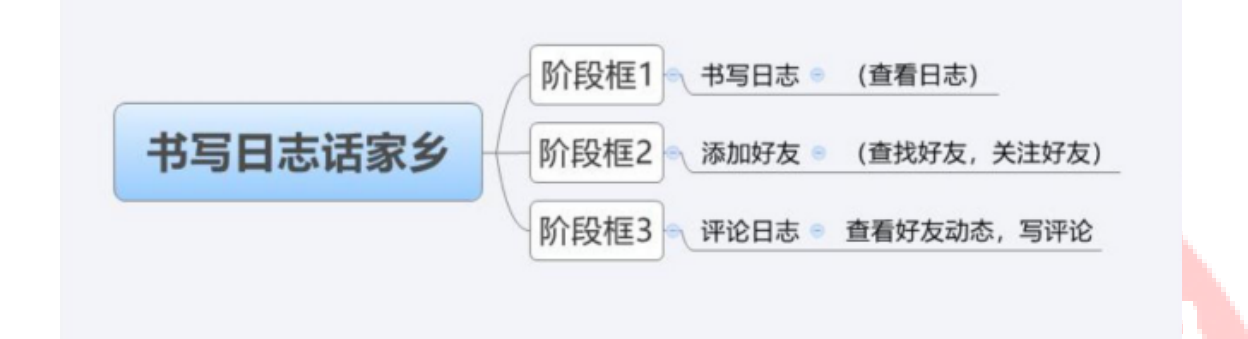

### 38、(4 分)信息技术教学中利用知识迁移可以帮助学生快速掌握新知识如学习 Flash 软件的工具栏时,可以

与学过的画图软件工具栏进行类比。列举 2 个适合利用知识迁移组织教学的例子。

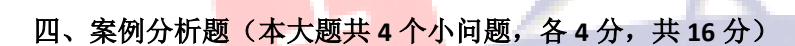

39、(16分)刚入职的戴老师执教小学信息技术第五册"百米赛跑冲向前"一课教学的主要内容是引导动画 的制作,根据一位老师的课堂记录回答问题

① 写出该教师本节课使用的 2 种教学方法

② 写出该教师在本节课中使用的两种教学资源,并说明该资源在课堂实施中的作用

③ 本节课更设计了 4 个学习任务,全部完成的学生很少,针对这节课的任务设置给该老师提 2 点改进建议。

④ 教学评价对反馈学生表现,促进学生学习起着重要的作用,任选案例中 2 个波浪线的部分说出它的评价 方式和作用。

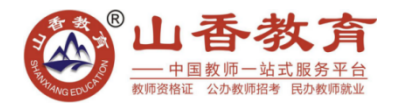

## **2018 安徽省中小学新任教师公开招聘考试**

## **小学信息技术真题解析**

一、单项选择题(本大题共 30 题,每小题 2 分,共 60 分,在每题给出的四个选项中,只有一项是符合题目 要求)

1、答案:A

【解析】本题考查的是关于硬件设备的配置。B 是内存, C 是硬盘, D 是显卡。故选 A。

2、答案:B

【解析】本题考查的是信息获取的方式,扫码表示的是获取信息。故选 B。

3、答案:D

【解析】本题考查的是 DOS 系统中的命令提示符。Ping 可以查找网络是否连通, msconfig 可以查看系统配置

信息, regedit 打开注册表。故选 D。

4、答案:C

【解析】本题考查的是当前先进技术, 人脸识别属于模式识别。故选 C。

5、答案: B

【解析】本题考查的是机器人传感器类别。红外线传感器是一种利用红外线反射原理对障碍物距离进行测量 的传感器。故选 B。

6、答案:C

【解析】本题考查的是关于网页主页和收藏夹的概念。设置网页后是可以根据用户自定义主页的。故选 C。

7、答案:D

【解析】本题考查的是网络搜索引擎。常用的搜索引擎有全文和目录。使用新浪体育进行搜索。故选 D。

8、答案:C

【解析】本题考查的是位图和矢量图的概念。Flash 是专门制作矢量图的软件。故选 C。

9、答案:D

【解析】本题考查的是

10、答案:D

【解析】本题考查的是 word 表格中的对齐方式。题目中没有右对齐。故选 D。

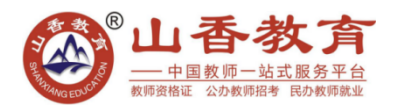

11、答案:A

【解析】本题考查的是 PPT 的基本概念。幻灯片 3/7 表示共 7 张, 显示第 3 张。故选 A。

12、答案:D

【解析】本题考查的是 PPT 动画效果。单击按钮,显示内容。故选 D。

13、答案:A

【解析】本题考查的是 PS 的相关操作。故选 A。

14、答案:C

【解析】本题考查的是数据库和物流基本概念。收件人是不能修改包裹信息的。故选 C。

15、答案:A

【解析】本题考查的是光影魔术手软件的基本操作。故选 A。

16、答案:A

【解析】本题考查的是 flash 中帧的用法。必须要在关键帧上才能进行操作。故选 A。

17、答案:D

【解析】本题考查的是音频软件。由 2 图对比可知。故选 D。

18、答案:A

【解析】本题考查的是 IP 地址使用。IP 地址是动态 IP, 唯一但不固定。故选 A。

19、答案:B

【解析】本题考查的是存储器。只有光盘和 U 盘是存储设备。故选 B。

20、答案:B

【解析】本题考查的是程序中的流程图。故选 B。

21、答案:D

【解析】本题考查的是一般电脑的维护。主机出故障的话所有硬件都是没有反应的。故选 D。

22、答案:C

【解析】本题考查的是 QQ 空间的权限。空间是可以设置观看权限的。故选 C。

23、答案:B

【解析】本题考查的是病毒的特点。少用电脑并不能减少病毒的侵害。故选 B。

24、答案:C

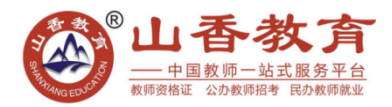

【解析】本题考查的是快捷菜单的选择。故选 C。

25、答案:C

【解析】本题考查的是 LOGO 语言,根据语句可以判断。故选 C。

26、答案:B

【解析】本题考查的是排序的方式。冒泡排序是每一轮将最大值放在序列最后,选择排序是每一轮将最小值 放在序列最前面。故选 B。

27、答案:D

【解析】本题考查的是教学设计中的导入。教师带领学生共同完成任务可以引导和启发学生积极主动思考和 学校。故选 D。

28、答案:C

【解析】本题考查的是常用的学习软件。思维导图可以更好帮助学生对学习内容进行规划和设计。故选 C。 29、答案:B

【解析】本题考查的是三维目标的辨别。情感态度价值观目标一般指的是学生在学习内容后衍生的项目,对 生活的感悟和未来的帮助。故选 B。

30、答案:D

【解析】本题考查的是新课标中的分组教学。故选 D。

二、填空题(本大题共4题,每空2分,共28分)

31、答案: 绘图; 升序; =IF (E3>75, "优秀作品")

【解析】根据工作表名来定;按首字母来判定【排序;IF 后的基本写法

32、答案: 小鸟; 遮罩; 2; stop ()

【解析】如图所示

33、答案:调制解调器;电脑;无线

【解析】WAN 连接外网,LAN 连接机器

34、答案:1;2;不能

【解析】如图,输入 2 个一样的数,显示的结果是"第 2 个数大",但不是正确结果。

三、简答题(本大题共 4 小题, 每小题 4 分, 共 16 分)

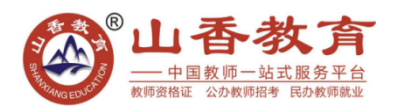

- 、答:参考要点
	- 1) 安全模式
	- )还原系统
	- )U 盘恢复
	- )网络对拷
- 、答:参考要点
	- )学生分组进行交流谈论
	- )全班分 2 组进行知识 PK
- 、答:参考要点
	- )添加好友,进行积极的引导和交流
	- 2)评论日志,给予正确的点评和学习
- 、答:参考要点
	- 1) 画图软件和 flash 软件的工具箱
	- )画图软件和 flash 软件对于图像的基本操作
- 四、案例分析题(本大题共 **4** 个小问题,共 **16** 分)
	- 、答:参考要点
		- )演示法
		- )任务驱动法
- 、答:参考要点
	- )微课
	- )日常生活例子
- 、答:参考要点
	- )分层教学
	- )把控时间和内容

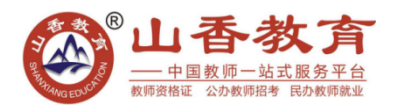

4、答:略

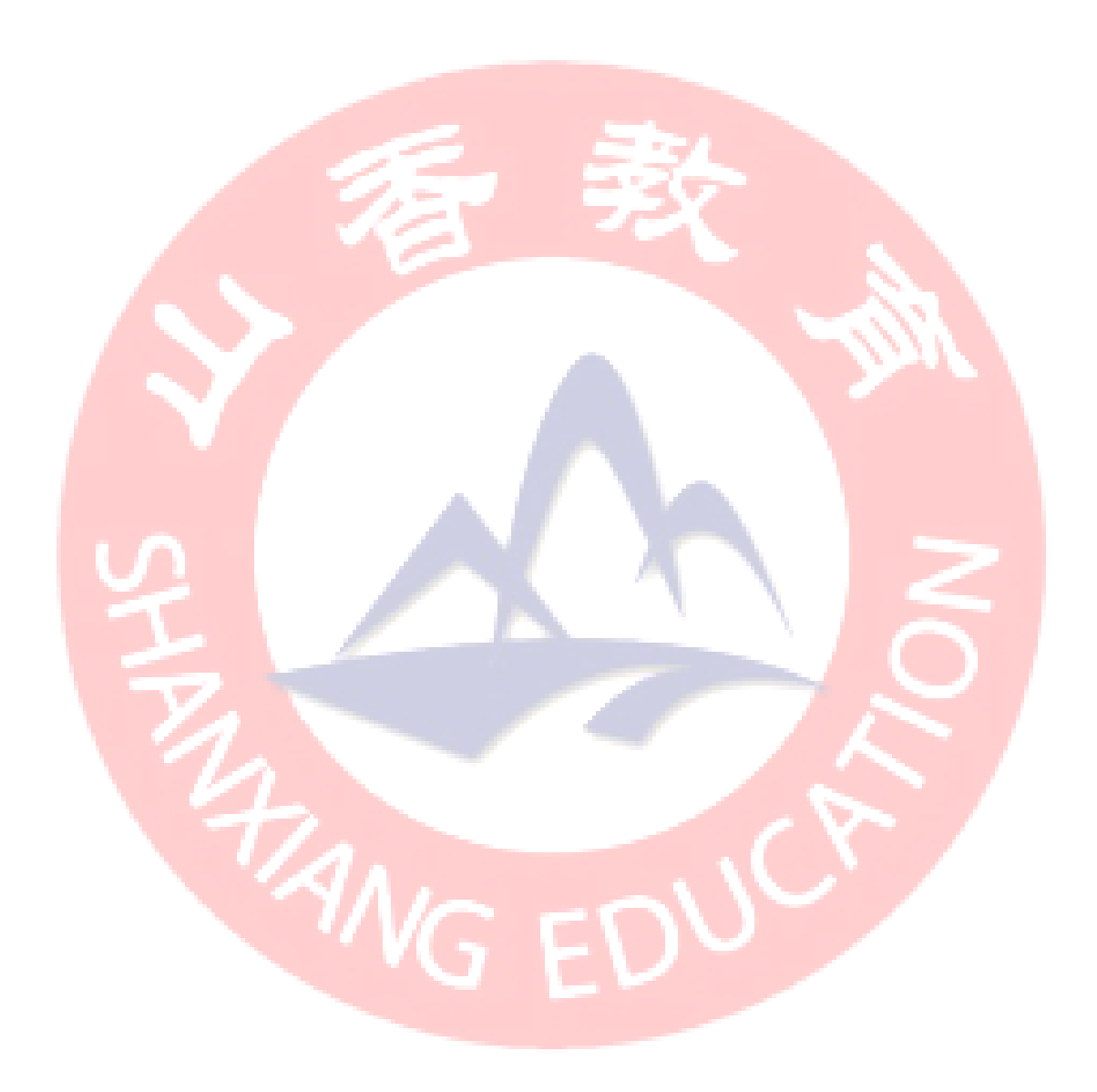